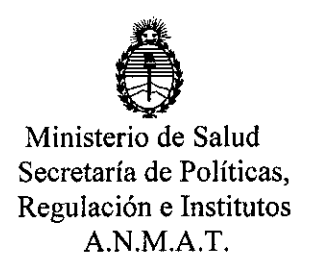

**D1SPOSICION N° 1985.**

BUENOS AIRES, 0 1 ABR 2014

VISTO el Expediente Nº 1-47-9497-13-3 de la Administración Nacional de Medicamentos, Alimentos y Tecnología Médica; y

CONSIDERANDO:

Que por las presentes actuaciones la firma MALLINCKRODT MEDICAL ARGENTINA LTD. solicita la inscripción de la modificación del Certificado de Autorización y Venta de Productos Médicos N° PM 597-241, correspondiente al producto de Nombre genérico / comercial aprobado: Puerto Flexible / Sils Port.

Que lo solicitado se encuadra dentro de los alcances de la Disposición ANMAT N° 2318/02, sobre el Registro Nacional de Productores y Productos de Tecnología Médica (RPPTM).

Que la documentación aportada ha satisfecho los requisitos de la normativa aplicable.

Que el Departamento de Registro y la Dirección Nacional de Productos Médicos han tomado la intervención que les compete.

Que se actúa en virtud de las facultades conferidas por Decreto N° 1490/92 Y del Decreto N° 1271/13.

Por ello;

## EL ADMINISTRADOR NACIONAL DE LA ADMINISTRACIÓN NACIONAL DE MEDICAMENTOS, ALIMENTOS Y TECNOLOGÍA MÉDICA DISPONE:

ARTICULO 10- Autorízase la modificación del Certificado de Autorización y Venta de Productos Médicos N° PM 597-241, denominado: Puerto Flexible / Sils Port. ARTICULO 20 - Acéptase el texto del Anexo de Autorización de modificaciones, el cual pasa a formar parte integrante de la presente Disposición y que deberá

 $\bigcirc$ 

 $\delta$ 

1

**"2014 - Año de Homenaje al Almirante Guillermo Brown¡ en el Bicentenario del Combate Naval de Montevideo"**

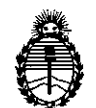

Ministerio de Salud Secretaría de Políticas, Regulación e Institutos A.N.MAT.

**DlSPOSICION N° t 985**

agregarse al Certificado de Autorización y Venta de Productos Médicos N° PM-597-241.

ARTICULO 30 - Anótese; por Mesa de Entradas notifíquese al interesado, gírese al Departamento de Registro para que efectúe la agregación del Anexo de modificaciones al certificado original y entrega de la copia autenticada de la presente Disposición; cumplido, archívese PERMANENTE.

Expediente Nº 1-47-9497-13-3 DISPOSICIÓN NO **t 98 5**

 $In~\dot{\omega}$  $\mathbb{M}$  .  $\mathbb{N}$ 

Dr. OTTO **A.** ORSINGHER Sub Administrador Nacional **A.,N.M.A.T.**

 $\overline{a}$ 

 $\lt$ 

**"2014 - Año de Homenaje al Almirante Guillermo Brown, en el Bicentenario del Combate Naval de Montevideo"**

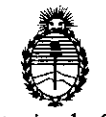

Ministerio de Salud Secretaría de Políticas, Regulación e Institutos A.N.M.A.T.

## ANEXO DE AUTORIZACION DE MODIFICACIONES

El Administrador Nacional de la Administración Nacional de Medicamentos, Alimentos y Tespología Médica (ANMAT), autorizó mediante Disposición<br>N° **1. C.C. C.**.., a los efectos de su anexado en el Certificado de Autorización y Venta de Productos Médicos N° PM 597-241 Y de acuerdo a io solicitado por la firma MALLINCKRODT MEDICAL ARGENTINA LTD., la modificación de los datos característicos, que figuran en la tabla ai pie, del producto inscripto en (RPPTM) bajo:

Nombre genérico / marca: Puerto Flexible / Sils Port.

Disposición Autorizante de (RPPTM) N° 2873/10 de fecha 28 de Mayo de 2010. Tramitado por expediente N° 1-47-11118/093.

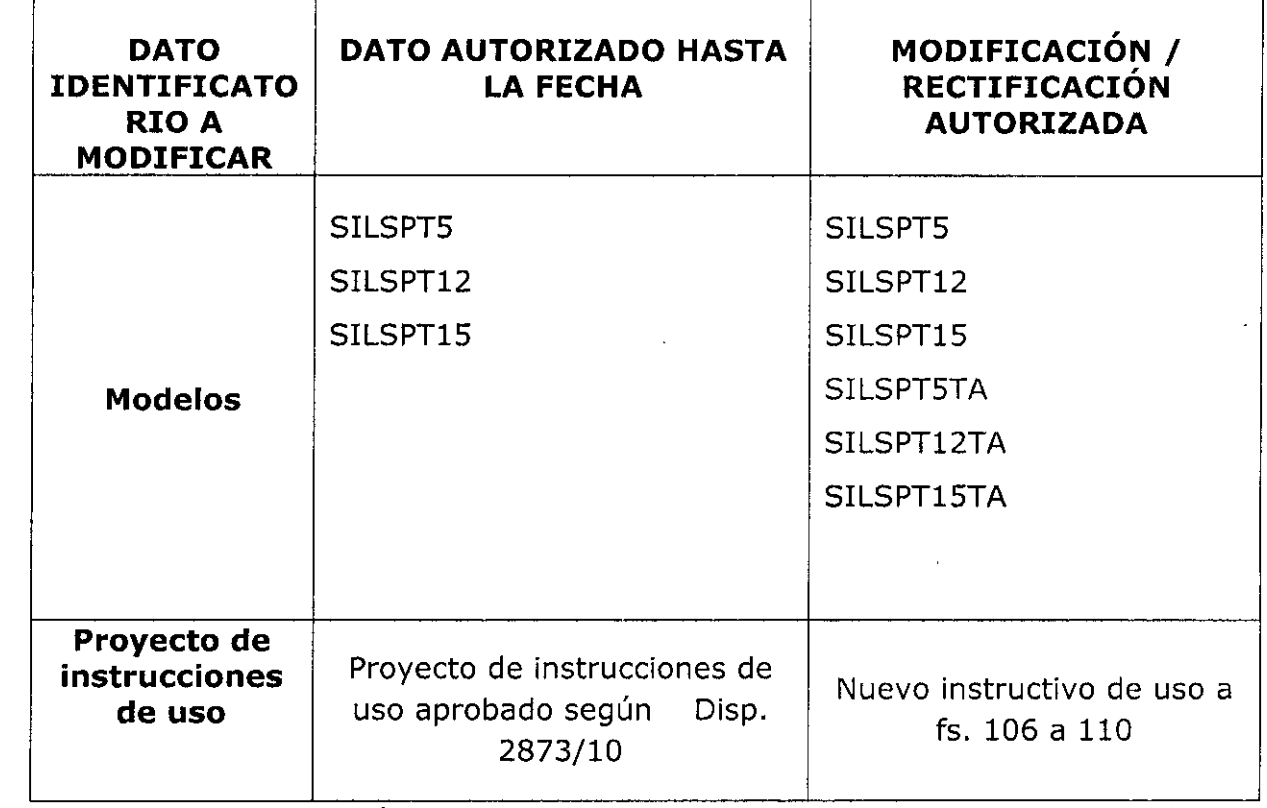

El presente sólo tiene valor probatorio anexado al certificado de Autorización antes mencionado.

Se extiende el presente Anexo de Autorización de Modificaciones del (RPPTM) a la firma MALLINCKRODT MEDICAL ARGENTINA LTD., Titular del

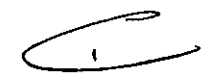

Ű

**"2014 - Año de Homenaje al Almirante Guillermo Brown¡ en el Bicentenario del Combate Naval de Montevideo"**

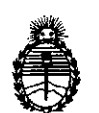

Ministerio de Salud Secretaría de Políticas, Regulación e Institutos A.N.M.A.T.

 $\hat{\mathbf{r}}$ 

Certificado de Autorización y Venta de Productos Médicos N° PM-597-241, en la Ciudad de Buenos Aires, a los días O.~.A~~..~~~~ .

l,

 $\lambda$ 

Expediente Nº 1-47-9497-13-3 DISPOSICIÓN Nº  $98<sub>5</sub>$ 

 $\mathcal{L}^{\pm}$ 

 $\bar{\rm c}$ 

*A•.~,I,*

•

 $\sim$ 

Dr. OTTO **A.** ORSINGHER **Sub Administrador Nacional A ..N.M.A.T.**

**<sup>t</sup> 985 ,**

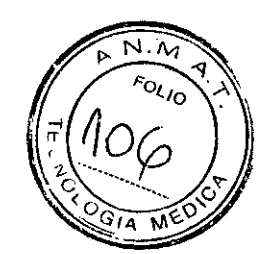

# **Nuevo proyecto de instrucciones de uso**

 $\overbrace{\hspace{2.5cm}}^{2}$ 

Maria F. Bilos<br>
Apoderada<br>
Mallinckrodt Medical Argentina LTD

*(jv}!*

Farm. Andrea Elizabetn Martinez Co-Directora Técnica M.N.13258 Mallinckrodt Medical Argentina Ud.

# *SILSPort*

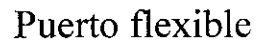

Modelos: XXX

Fabricado por:

-Covidien Jlc., 15 Hampshire Street, Mansfield, MA 02048, Estados Unidos -Cavidien, anteriormente registrada como United States Surgical, división de Tyco Healthcare Group LP., 60 Middletown Avenue, North Haven, CT 06473, Estados Unidos -Covidien, antes U.S.S.C. Puerto Rico Inc., Building 911-67, Sabanetas Industrial Park, Ponce, Puerto Rico 00731, Estados Unidos

Importado por Mallinckrodt Medical Argentina Ltd. Agüero 351, Ciudad Autónoma de Buenos Aires, Argentina

VENTA EXCLUSIVA A PROFESIONALES E INSTITUCIONES SANITARIAS Dirección Técnica: Farm. Leticia Espinola MN 14979 Autorizado por la A.N.M.A.T. PM-597-241

De un solo uso Estéril Óxido de Etileno

### INDICACIONES:

 $\mathbf{r}$ 

El puerto SILS Port está indicado para acceder con múltiples instrumentos o cámaras a la cavidad abdominal mediante una única incisión destinada a realizar intervenciones laparoscópicas mínimamente invasivas, así como a través del ano para proporcionar acceso para procedimientos rectales como microcirugía transanal endoscópica, revisión de colgajo endorrectal y reparación de fistula

(Solo los modelos: SILSPT5TA, SILSPT12TA, SILSPT15TA poseen adicionalmente la indicación de via acceso a través del ano)

Maria Ka.F. Bilos Apoderada ~allinckrodt Medical Argentina LTD

Farm. Andrea Elizabeth Martinez Co~Directora Técnica M.N.13258 Malinckrodt Medica! Argentina Ltd.

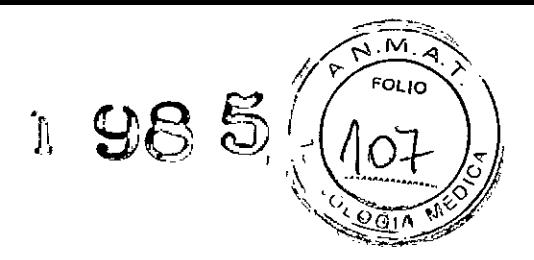

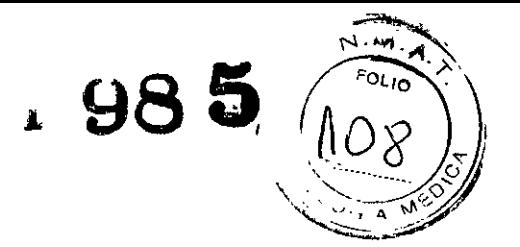

## **INSTRUCCIONES PARA USO ABDOMINAL**

1. Efectúe una incisión en la piel de aproximadamente 20 mm para insertar el dispositivo SILS<sup>IM</sup> Port. Se recomienda realizar disección roma a través de la fascia y el peritoneo aplicando la técnica estándar Hasson. Introduzca la mitad inferior del dispositivo 51LS'"Port en la ind,ión, bien digitalmente o con ayuda de una pinza quirúrgica de tamaíio apropiado colocada en la base del dispositivo SILS<sup>-n</sup> Port. Verifique la colocación correcta en la cavidad por medio de técnicas habituales.

2. Todas las cánulas suministradas con el dispositivo SILS<sup>742</sup> Port pueden insertarse en cualquiera de los tres orificios paralelos del dispositivo SILS'" Port. Seleccione tres cánulas e insértelas en el dispositivo utilizando un obturador de tamaño adecuado. Rotar y empujar continuamente el conjunto obturador/cánula durante la inserción facilitará la introducción en el dispositivo SILS<sup>m</sup> Port. La altura de las cánulas puede alternarse para favorecer la libertad de movimiento, tal *y* como se muestra en el diagrama.

3. Retire los obturadores dejando la cánula y el dispositivo SlLS™ Port en su sitio. Acople una fuente de gas a la llave de paso para la insuflación, en su caso. Ahora es posible pasar instrumentos endoscópicos a través de la cánula hasta la cavidad abdomino1.

4. Cualquier cánula puede ser retirada del dispositivo SILS<sup>no</sup> Port, y una cánula más grande o más pequeña puede insertarse a través del puerto siguiendo el procedimiento explicado anteriormente en el paso 2. Esta característica de "aumento o disminución" está pensada para crear una cánula mayor o menor, o para crear un canal de trabajo para la retirada de muestras. Cuando retire cualquier cánula del dispositivo SILS<sup>IN</sup> Port, coloque un dedo sobre el orificio abierto paro mantener el neumoperitoneo hasta que se inserte la nueva cánula.

5. Para retirar muestras grandes, o cuando el procedimiento haya terminado, extraigalaslres cánulas del dispositivo SILS<sup>TM</sup> Port y luego retire el dispositivo SILS<sup>TM</sup> Port, Cierre la incisión abdominal de forma adecuada.

## **INSTRUCCIONES PARA USO TRANSANAL**

1. La base (borde inferior) del dispositivo SILS<sup>IM</sup> Port puede "pellizcarse" para facilitar la inserción, Introduzca el borde inferior del dispositivo SILS™ Port en el ano mientras empuja el centro del puerto. La introducción del dispositivo SILS™ Port a través del ono se puede realizar de forma digilal o con una pinzo quirúrgica odecuada.

Cuondo el dispositivo SILS'" Port esté completamente insertado, la punta (borde superior) del puerto reposo sobre la piel que rodea al ano. El borde inferior opuesto debe estar firmemente sujeto contra el anillo anorrectal.

2. Todas las cánulas suministradas con el dispositivo SILS<sup>ax</sup> Port pueden insertarse en cualquiera de los tres orificios paralelos del dispositivo SILS<sup>74</sup> Port. Seleccione tres cánulas e insértelas en el dispositivo utilizando un obturador de tamaño adecuado. Girar y empujar continuamente el conjunto de obturador/cánula durante la inserción garantiza una inserción sencilla. La altura de las cánulas puede alternarse para favorecer la libertad de movimiento, tal y como se muestra en el diagrama.

3. Retire el(los) obturador(es) dejando lacánulo *<sup>y</sup>* el dispositivo SILS'" Port en su sitio- Acople una fuente de gas a la Have de paso para insuflación rectal, en su caso. Ahora es posible pasar instrumentos endoscópicos a través de la cánula hasta la cavidod rectal.

F. Bilos ∿poderada Malling rock Medical Argentina LTD

Farm. Andrea Elizabeth Martinez **Ca-Directora T ecnlca**

M.N.13258 Mallinckrodt Medical Argentina Ltd. 4. El tubo de insuflación del dispositivo SILS<sup>TM</sup> Port puede estar orientado en la posición de las 12 del reloj. El **l**ub puede fijarse al paño quirúrgico u otro elemento con cinta o con clips de paño para que no se mueva y manter $\Re$ posición del puerto.

**1985,**

FOLIO

5. La posición del dispositivo 51L5<sup>tw</sup> Port también puede mantenerse pasando un lazo de sutura a través del borde del dispositivo 51L5""Port *y* fijándolo a la piel peñana!.

6. Cualquier cánula puede ser retirada del dispositivo SILS™ Port, y una cánula más grande o más pequeña puede insertarse o través del puerto siguiendo el procedimiento explicado onteriormente en el paso 2. Esta característica de "oumento o disminución" está pensada para crear un canal de trobajo mayor o mellor, o para crear un Cilnalde trabajo para la retirada de muestras. Cuando retire cualquier cánula del dispositivo SILS<sup>na</sup> Port, coloque un dedo sobre el orificio abierto para mantener el neumoperitoneo hasta que se inserte la nueva cánula.

7. Para retirar muestras grandes, o cuando el procedimiento haya terminado, extraiga las tres cánulas del dispositivo 511.5""Port *y* !uego retire el dispositivo 511.5'" Por!.

#### CONTRAINDICACIONES:

El puerto flexible SILS Port no se debe ser utilizado en pacientes en los que realizar procedimientos de acceso laparoscópico o transanal, dilatación anal o neumorrecto estén contraindicados

#### ADVERTENCIAS Y PRECAUCIONES:

- 1. La cirugía endoscópica mediante una sola incisión es una técnica laparoscópica avanzada que solo deberán realizar cirujanos familiarizados con la misma y adecuadamente capacitados para llevar a cabo técnicas endoscópicas y de una sola incisión. Se requiere un conocimiento pleno de los principios operativos de los riesgos frente los beneficios y de los peligros que conlleva la técnica endoscópica de una sola incisión, para evitar la posible lesión del usuario o del paciente.
- 2. Compruebe la compatibilidad eléctrica y mecánica de los dispositivos de diferente fabricantes antes de usarlos conjuntamente con el puerto SILS Port.  $\bullet$  $\lt$
- 3. Como en el caso de cualquier dispositivo de acceso laparoscópico, es necesario utilizar la técnica correcta para la inserción del puerto SILS Port. Proceda con cautela durante la inserción para evitar lesionar los órganos internos. Consulte la bibliografía sobre el tema para obtener la información acerca de las técnicas seguras
- 4. A fin de garantizar el funcionamiento correcto del dispositivo, el extremo distal del puerto de acceso múltiple para instrumentos debe quedar bien fijado a la pared abdominal

ana∦F. Bilos Mari Intel Argentina LTD Mallin

Farm, Andrea Elizabeth Martinez Ca-Directora Técnica M.N.13258 Mallinckrodt Medical Argentina Ltd

- $\frac{1}{2}(\sqrt[4]{10})^{\frac{1}{2}}$ 5. Para introducir los obturadores/cánulas en el puerto de acceso múltiple para instrumer insértelos hasta el final por el centro de los orificios paralelos del puerto de acceso múltiple <sup>4</sup> MED para instrumentos, Introducir los obturadores/cánulas en ángulo puede dañar el puerto, pues podria rasgar sus paredes laterales.
- 6. Para extraer las cánulas y el puerto de acceso múltiple para instrumentos de la cavidad abdominal, extraiga primero todos los instrumentos de trabajo, a excepción del laparoscopio, Desinfle el abdomen, abriendo la llave de paso de desinsuflación del tubo de insuflación/evacuación de humos y extraiga las cánulas del puerto de acceso múltiple para instrumentos, El laparoscopio permite asi la visualización completa del contenido abdominal intacto. No seguir ios pasos anteriores podría resultar en ia exteriorización del contenido abdominal a través de la incisión.
- 7. Proceda con mucha cautela cuando introduzca o retire instrumentos endoscópicos afilados o agudos a fin de minimizar el posible daño accidental al sello de la cánula.
- 8. Los componentes del puerto SILS Port solo pueden utilizarse de forma conjunta entre si y con el puerto SILS Port.

Ei SILS Port ha sido diseñado para ser utilizado exclusivamente con componentes del puerto SILS Port. Los productos parecidos a cualquiera de los componentes del puerto SILS Port y elaborados por otro fabricante pueden poner en peligro el rendimiento del puerto SILS Port y no deben, por tanto utilizarse con él.

9. Este dispositivo se suministra ESTERIL y está diseñado para su uso en una sola intervención, DESECHAR DESPUES DE UTILIZAR. NO VOLVER A ESTERILIZAR.

#### ALMACENAR A TEMPERATURA AMBIENTE

EVITAR LA EXPOSICiÓN PROLONGADA A TEMPERATURAS ELEVADAS NO EXPONER A TEMPERATURAS SUPERIORES A 54 °C

Bilos Mariar I Algentina LTD Mallinckm

i

Farm. Andrea Elizabeth Martinez Co-Directora Técnica M.N,13258 Mallinckrodt Medical Argentina Ltd